## **Reading a ForteWEB Report [\(Link\)](https://www.forteweb.com/Help/Content/C_Tabs/11_report_tab.htm?Highlight=The%20Report%20Tab)**

The structural analysis below is an example of a member report from single -member design software developed by Weyerhaeuser. Allowable design properties for products are in accordance with code approved values for current Weyerhaeuser materials. **The input loads and dimensions have been provided by others and must be verified and approved for the specific application by the design professional responsible for the project .**

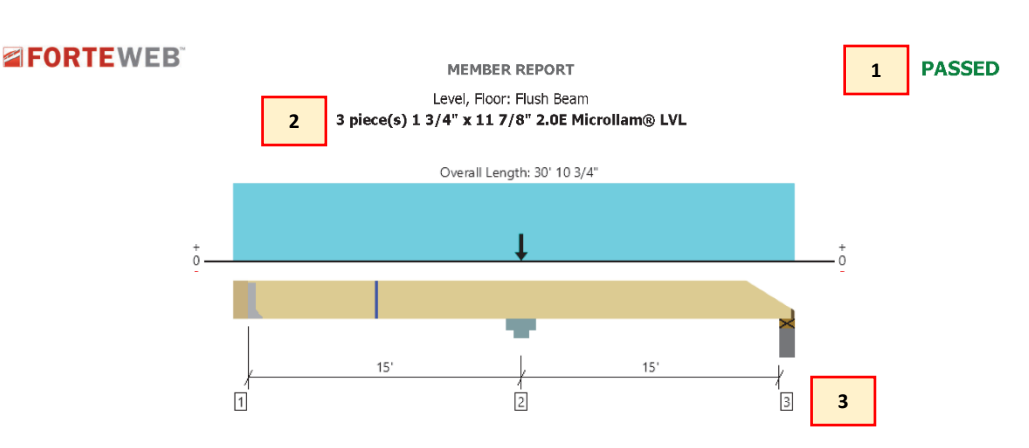

All locations are measured from the outside face of left support (or left cantilever end). All dimensions are horizontal.

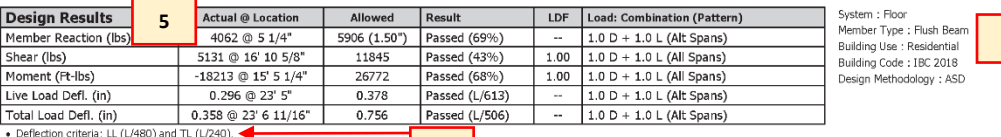

edion criteria: LL (L/480) and TL (L/240).<br>led moment does not reflect the adjustment for the beam stability factor **6**

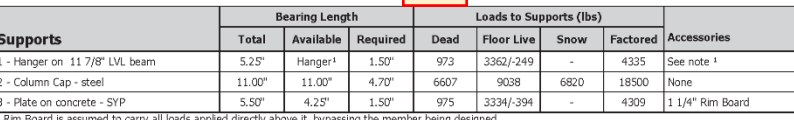

. At hanger supports, the Total Bearing dimension is equal to the width of the material that is supporting the hange

. 1 See Connector grid below for additional information and/or requirements.

**7**

**8**

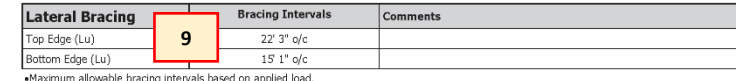

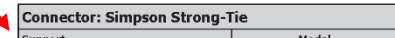

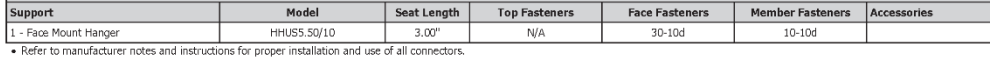

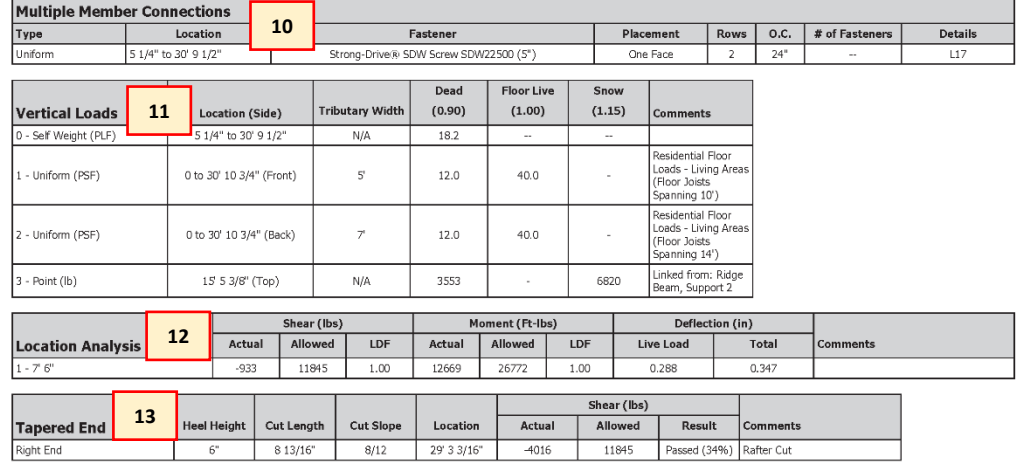

## Weyerhaeuser Notes

**Propose the CONSIDE SET AS A SET AS A SET AND A SET AS A SET AND A SET AND A SET AND A SET AND A SET AND A SET AND A SET AND A SET AND A SET AND A SET AND A SET AND A SET AND A SET AND A SET AND A SET AND A SET AND A SET** 

The product application, input design loads, dimensions and support information have been provided by 3D's General Contracting

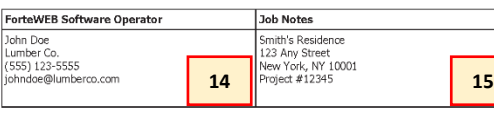

7/25/2022 5:01:48 PM UTC ForteWEB v3.4, Engine: V8.2.2.122, Data: V8.1.2.2 File Name: Forte Explanation Page 1 / 1 1. **Analysis result** (Passed or Failed) .

2. **Product analyzed** including number of plies, section dimensions, and product type .

3. **Span dimensions and conditions** including simple spans, continuous spans, and cantilevers.

4. **System design information** including building code and design methodology .

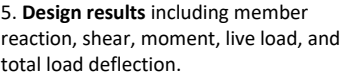

Actual @ Location: critical design values occur using the displayed load combination and patter n. Allowed: maximum design values for the

member and parameters selected . Result: (≤ 102%) member is sufficient to withstand applied loads .

6. **Deflection criteria**

Live Load (LL) Total Load (TL)

**4**

## 7. **Additional design considerations**

8. **Support information** including support type/condition, bearing length, loads to support, and accessories.

9. **Lateral bracing** maximum distance between bracing points (compression edge) to prevent rotation/buckling .

## 10. **Multiple member connections**

including fastener type, placement, and detail reference .

11. **Load information** including load type (uniform, tapered, point, point -PLF, etc.), location, tributary width, classification (live load, dead load, roof live, etc.), and<br>load duration factor.

12. Location analysis which includes shear, moment, and deflection information a t a specified location .

13. **Tapered end cut** information including heel height, cut length/slope, location, shear adjustment, and results.

14. **ForteWEB software operator**  information .

1 5 . **Job notes** input typically includes project information .